### **SKRIPSI**

### SISTEM PESAN RUANG PERTEMUAN PADA SGM YOGYAKARTA

## DENGAN PROGRESSIVE WEB APPS

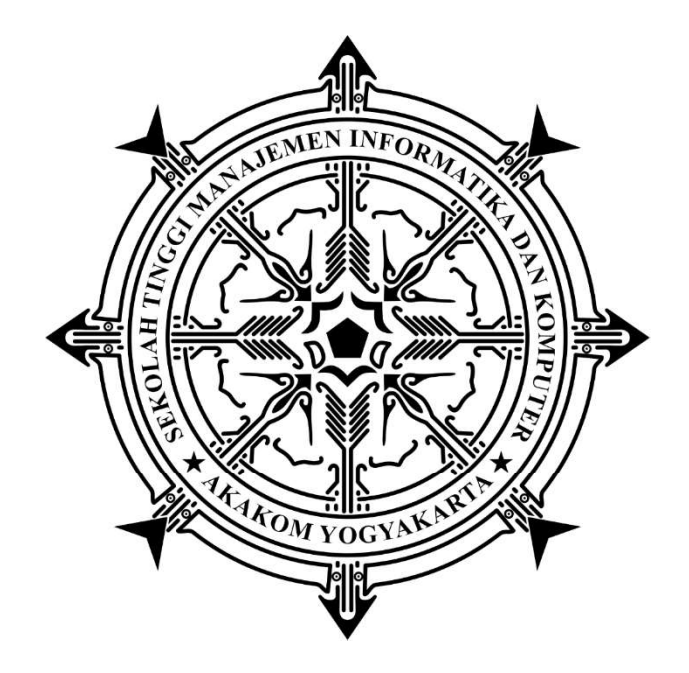

ARVIAN EKA SAPUTRA

Nomor Mahasiswa : 175410041

## PROGRAM STUDI INFORMATIKA

## SEKOLAH TINGGI MANAJEMEN INFORMATIKA DAN KOMPUTER

### AKAKOM

## YOGYAKARTA

2021

## **SKRIPSI**

## SISTEM PESAN RUANG PERTEMUAN PADA SGM YOGYAKARTA DENGAN PROGRESSIVE WEB APPS

Diajukan sebagai salah satu syarat untuk menyelesiakan studi jenjang strata

satu (S1)

Program Studi Informatika

Sekolah Tinggi Manajemen Informatika dan Komputer

AKAKOM Yogyakarta Disusun Oleh ARVIAN EKA SAPUTRA Nomor Mahasiswa : 175410041

## PROGRAM STUDI INFORMATIKA

### SEKOLAH TINGGI MANAJEMAN INFORMATIKA DAN KOMPUTER

### AKAKOM

### YOGYAKARTA

2021

## **HALAMAN PERSETUJUAN**

Judul

: Sistem Pesan Ruang Pertemuan Pada SGM

Yogyakarta dengan Progressive Web Apps

: Arvian Eka Saputra Nama

Nomor Mahasiswa : 175410041

Program Studi

: Informatika

: Strata Satu (S1)

 $: 2021$ 

**Tahun** 

Jenjang

Telah diperiksa dan disetujui

Yogyakarta, .................. 2021

Mengetahui

**Dosen Pembimbing,** 

MANAME Edi Faizal, S.T., M.Cs.

### **HALAMAN PENGESAHAN**

#### **SKRIPSI**

# SISTEM PESAN RUANG PERTEMUAN PADA SGM YOGYAKARTA **DENGAN PROGRESSIVE WEB APPS**

Telah dipertahankan di depan Dewan Penguji Skripsi dan dinyatakan diterima untuk memenuhi sebagai syarat guna memperoleh Gelar Sarjana Komputer Sekolah Tinggi Manajemen Informatika Dan Komputer **AKAKOM YOGYAKARTA** 

Mengesahkan

Pembimbing/Penguji

**Edi Faizal**  $\mathbf{C}$ s. **NIP/NPP. 161207** 

Penguji

Femi Dwi Astuti, S.Kom., M.Cs. **NIP/NPP. 091159** 

Mengetahui, etula<sup>n</sup> Program Studi Informatika 2 5 JAN 2021 AKAKOM Dini Fakta Sari, ST. MT. VСИ **NIP/NPP. 121172** 

iii

#### PERSEMBAHAN

Skripsi ini, penulis persembahkan untuk :

- 1. Tuhan Yang Maha Esa atas segala nikmat Nya sehingga saya dapat menyelesaikan skripsi ini.
- 2. Kedua orang tua yang senantiasa mendukung serta memberikan doa dan juga kasih sayang untuk mendorong saya dalam penyelesaian tugas akhir ini serta senantiasa bangga dengan anak mereka.
- 3. Pasangan saya, Faridhotul Khasanah yang selalu memberikan semangat dan mamotivasi saya untuk segera menyelesaikan perkuliahan serta selalu membantu saya menyelesaikan tugas akhir ini.
- 4. Dosen Pembimbing Bapak Edi Faizal, S.T., M.Cs. yang telah membimbing dan membantu saya untuk terselesainya tugas akhir ini.
- 5. Dosen Penguji Ibu Femi Dwi Astuti, S.Kom., M.Cs. yang telah memberikan saran dan masukan untuk tugas akhir yang sebaik mungkin.
- 6. Seluruh dosen tenaga pengajar dan pegawai STMIK AKAKOM Yogyakarta.
- 7. Abdul Rohman Wahid, Muhammad Najib dan Andrianto Nur Anggoro yang telah membantu saya dalam penyelesaian skripsi ini.
- 8. Lukman Surya Laksana yang juga sedang berjuang menyelesaikan tugas akhir ini bersama dan saling memberikan semangat.
- 9. Bapak Wahyu Bimo Sukarno yang telah membantu menyelesaikan satu persatu permasalahan mengenai perserveran yang ditemui.
- 10. Teman teman angkatan 2017 kelas 9 yang telah berjuang bersama untuk menyelesaikan studi S1 di STMIK AKAKOM Yogyakarta.
- 11. Semua orang yang tidak tersebut namanya di halaman ini yang membantu saya dalam menyelesaikan tugas akhir ini.

## MOTTO

## HIDUP ADALAH BELAJAR,

## DAN KEHIDUPAN ADALAH PEMBELAJARAN.

## **INNAMAL A'MAALU BIN NIYYAH**

- Hadits Arbain ke-1

## HIDUP ITU BERGURAU,

## YANG SERIUS CUMA MATI.

- Bang Gaber

#### INTISARI

PT Sarihusada Yogyakarta merupakan salah satu perusahaan yang memproduksi susu baik untuk bayi dan ibu hamil hingga anak-anak. Perusahaan ini sedang mengalami perkembangan yang pesat, perkembangan ini juga berdampak pada semakin banyaknya agenda pertemuan yang terjadi di PT Sarihusada Yogyakarta dan naiknya tingkat penggunaan ruangan yang ada di perusahaan ini, baik untuk aktifitas internal meeting maupun aktifitas pertemuan lainnya. Pemesanan ruang merupakan salah satu hal yang tak kalah penting untuk membantu administrasi yang efektif dan efisien. Sekarang ini proses pemesanan ruang hanya dapat dilakukan dengan menghubungi pihak penyedia. Tetapi dengan tersedianya sistem informasi untuk pesan ruang dapat membantu proses administrasi di dalam perusahaan. Sistem Informasi ini diharapkan bisa mengatasi permasalahan kondisi internet meski tidak stabil tanpa mengganggu proses yang dilakukan oleh penyedia ruangan dikarenakan menggunakan pendekatan Progressive Web App (PWA). Penelitian yang dikerjakan disini dilakukan berdasarkan data mengenai

ruang pertemuan yang ada pada PT Sarihusada Yogyakarta. Data dan informasi ini kemudian diolah dan disajikan kedalam sistem informasi pesan ruang. Kemudian dipersiapan mengenai proses dan prosedure yang akan dilakukan pada sistem serta perencanaan dan pembuatan antarmuka yang digunakan. Dan dilanjutkan untuk implementasi pada sistem yang dikerjakan.

Setelah sistem dikerjakan dan digunakan, pemesanan ruang pada PT Sarihusada Yogyakarta lebih efektif dan efisien karena sudah tertampung di suatu sistem. Ini mempermudah pengelola dan calon pengguna untuk mengetahui jadwal penggunaan ruang serta dapat membuat, mengubah dan menghapus request pesan ruang dengan hak akses tiap user. Di tambah fitur PWA ini membuat pengguna sistem walau penggunakan koneksi internet yang kurang stabil pun dapat tetap diakses dengan baik.

Kata kunci : Pemesanan, Progressive Web App, PWA, Ruang.

#### KATA PENGANTAR

Puji syukur penulis panjatkan kehadirat Tuhan Yang Maha Esa yang telah memberikan nikmat rahmat serta karunia-Nya sehingga penulis dapat menyelesaikan naskah skripsi yang berjudul "Sistem Pesan Ruang Pertemuan Pada SGM Yogyakarta Dengan Progressive Web Apps".

Naskah skripsi ini disusun sebagai salah satu syarat untuk menyelesaikan pendidikan komputer pada program studi Informatika STMIK AKAKOM Yogyakarta. Dengan terselesaikannya naskah skripsi ini semoga menjadi motivasi untuk mengembangkan diri dan terus belajar tanpa mengenal henti.

Tidak lupa penulis ucapkan terima kasih kepada pihak – pihak yang telah memberikan bantuan kepada penulis di dalam menempuh masa studi strata satu (S1) di STMIK AKAKOM Yogyakarta.

- 1. Kedua orang tua yang senantiasa mendukung serta memberikan doa serta kasih sayang untuk mendorong penulis dalam penyelesaian skripsi ini.
- 2. Kepada Bapak Ir. Totok Suprawoto, M.M., M.T., selaku ketua STMIK AKAKOM Yogyakarta.
- 3. Kepada Ibu Dini Fakta Sari, S.T., M.T., selaku ketua Program Studi Teknik Informatika STMIK AKAKOM Yogyakarta.
- 4. Kepada Bapak Edi Faizal, S.T., M.Cs., selaku dosen pembimbin penulis dalam penyusunan naskah skripsi ini.
- 5. Seluruh dosen tenaga pengajar dan pegawai STMIK AKAKOM Yogyakarta.

6. Teman - teman satu angkatan yang telah berjuang bersama hingga menyelesaikan studi S1 di STMIK AKAKOM Yogyakarta.

Dengan selesaikan naskah skripsi ini penulis harapkan dapat menjadi tambahan ilmu penulis dan bagi pihak - pihak yang membaca naskah skripsi ini khususnya dibidang Teknologi Informasi.

Yogyakarta, ........................... 2021

Penulis

## **DAFTAR ISI**

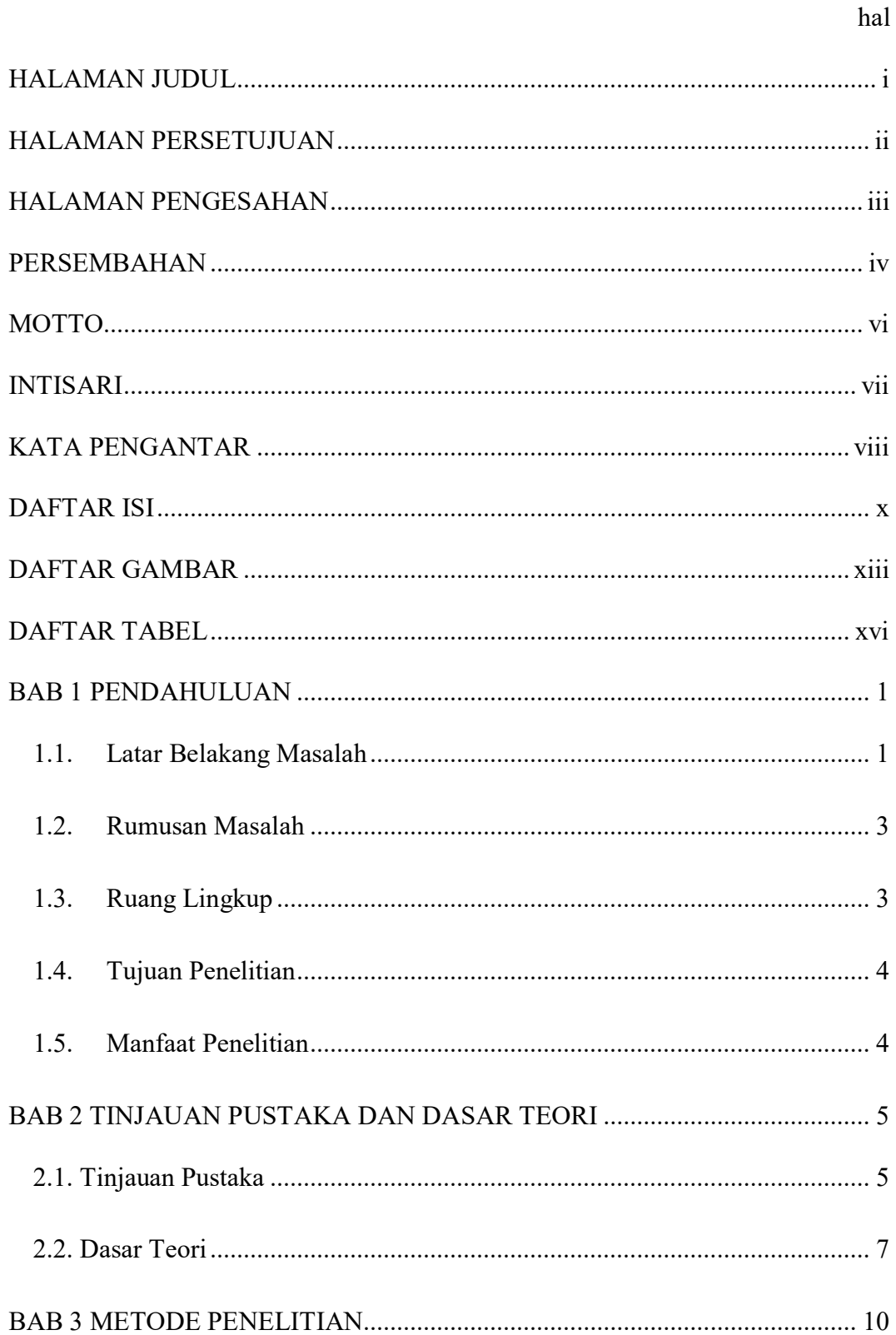

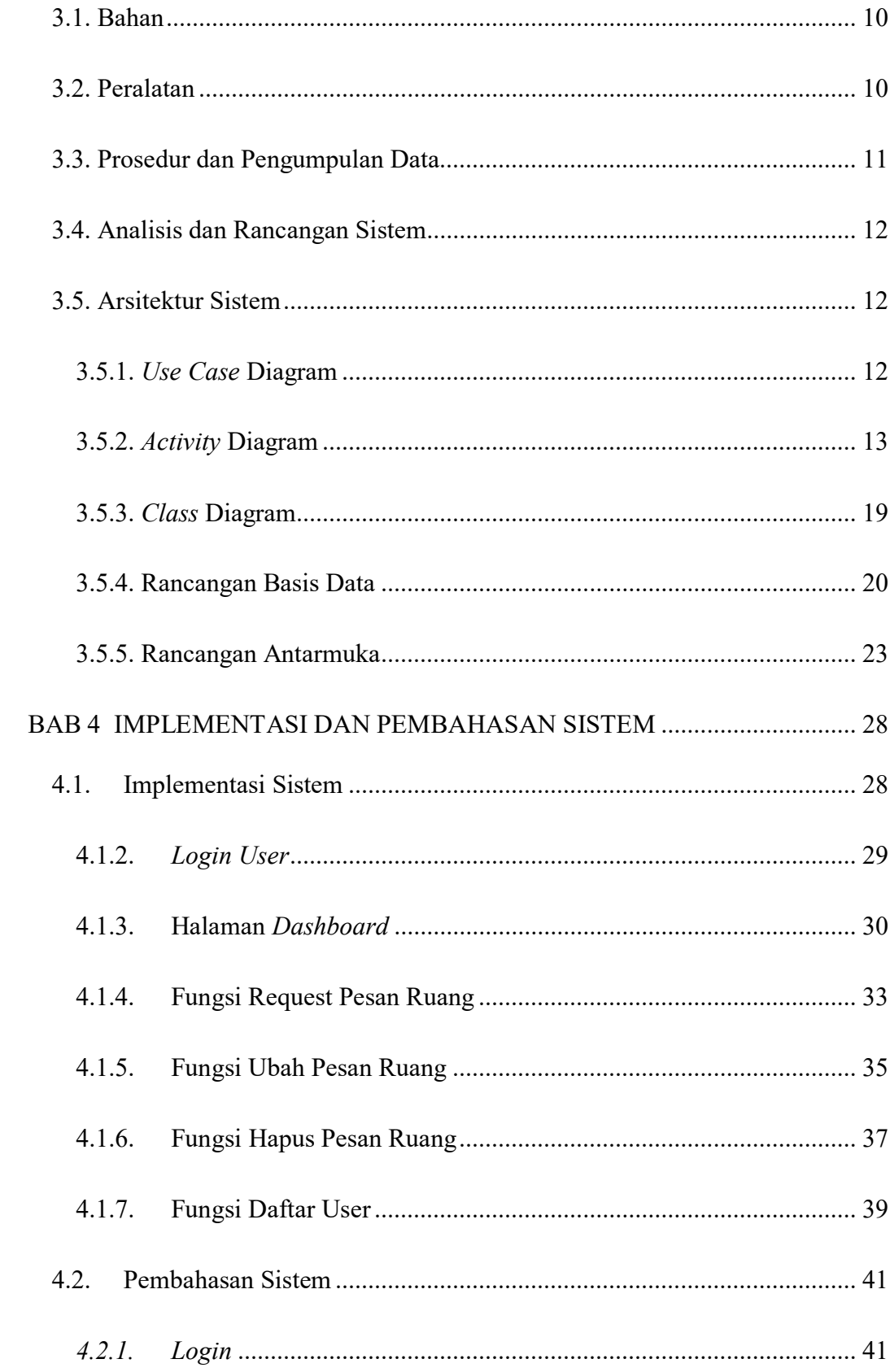

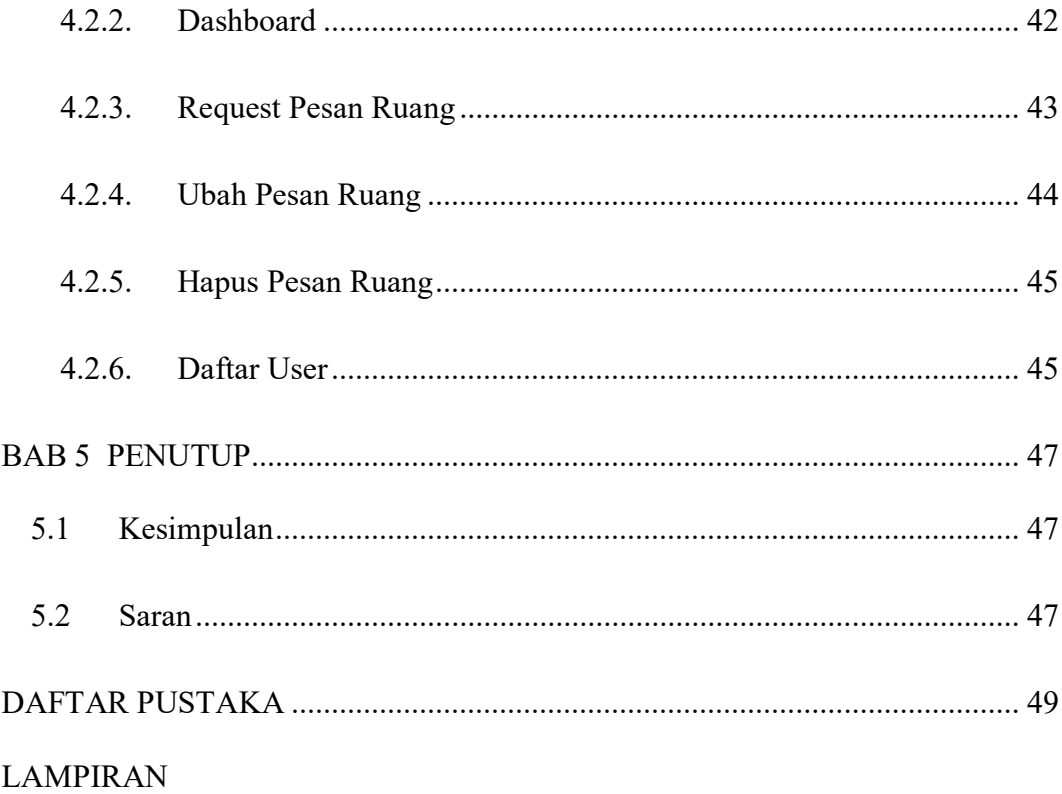

## DAFTAR GAMBAR

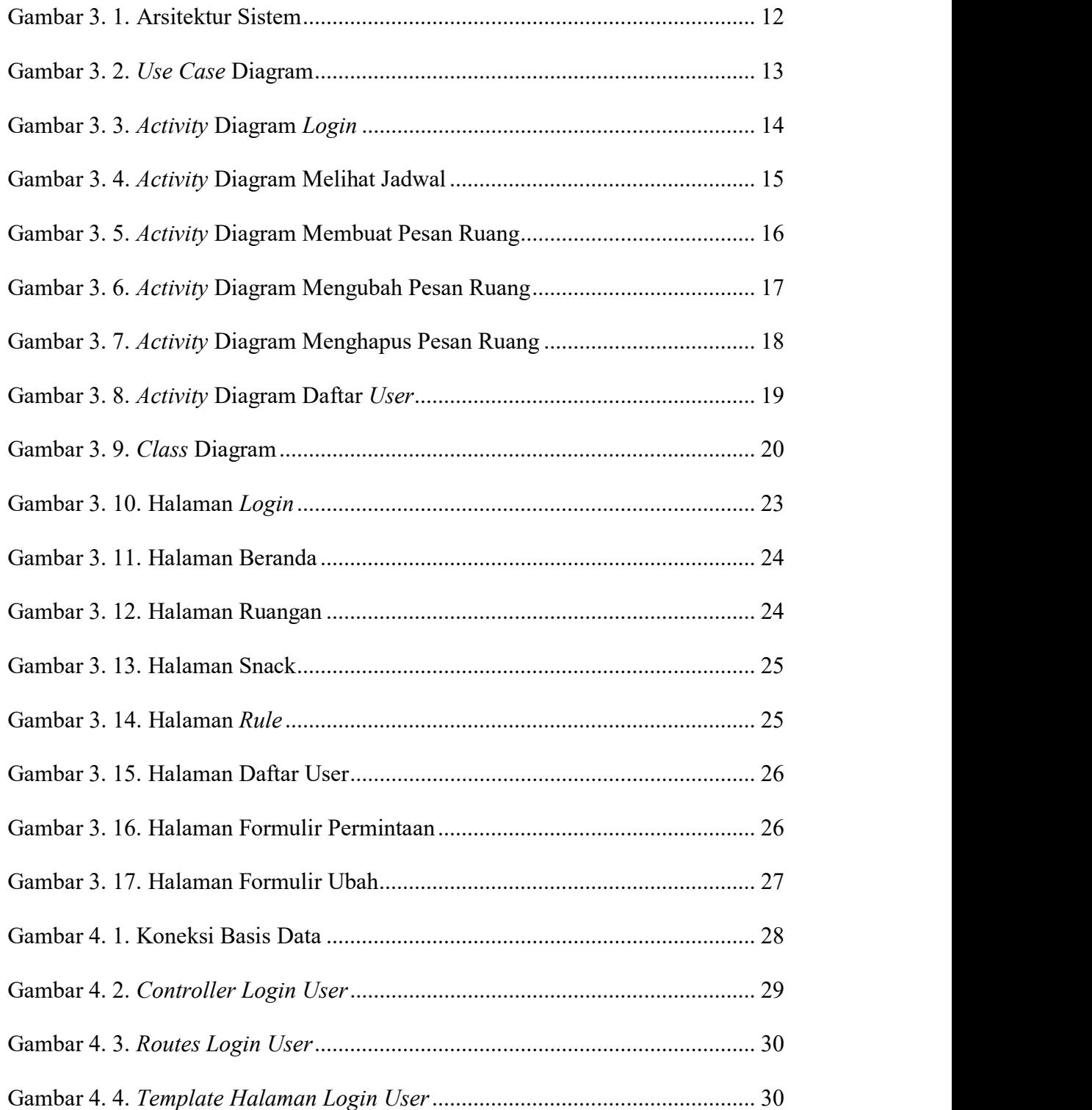

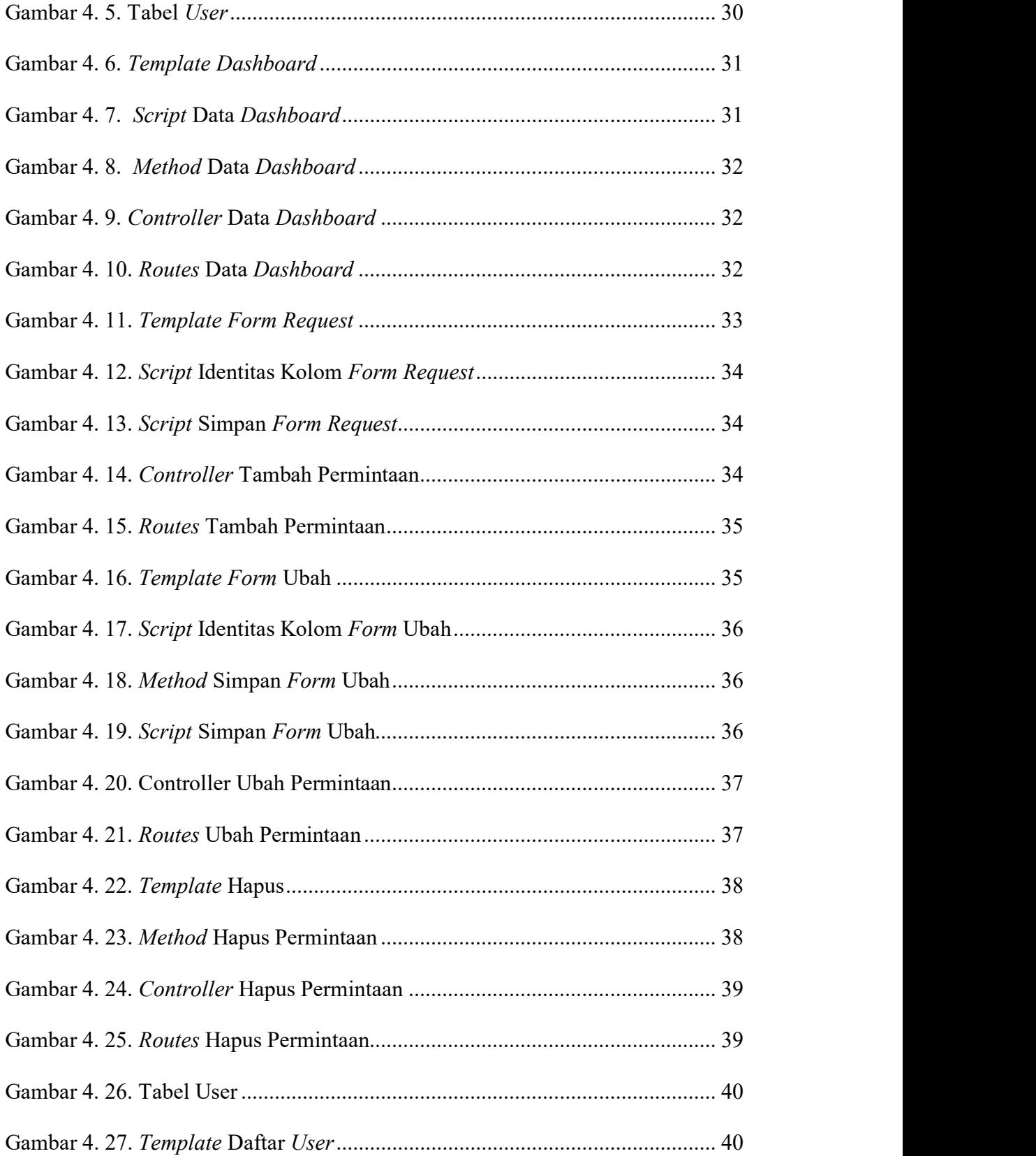

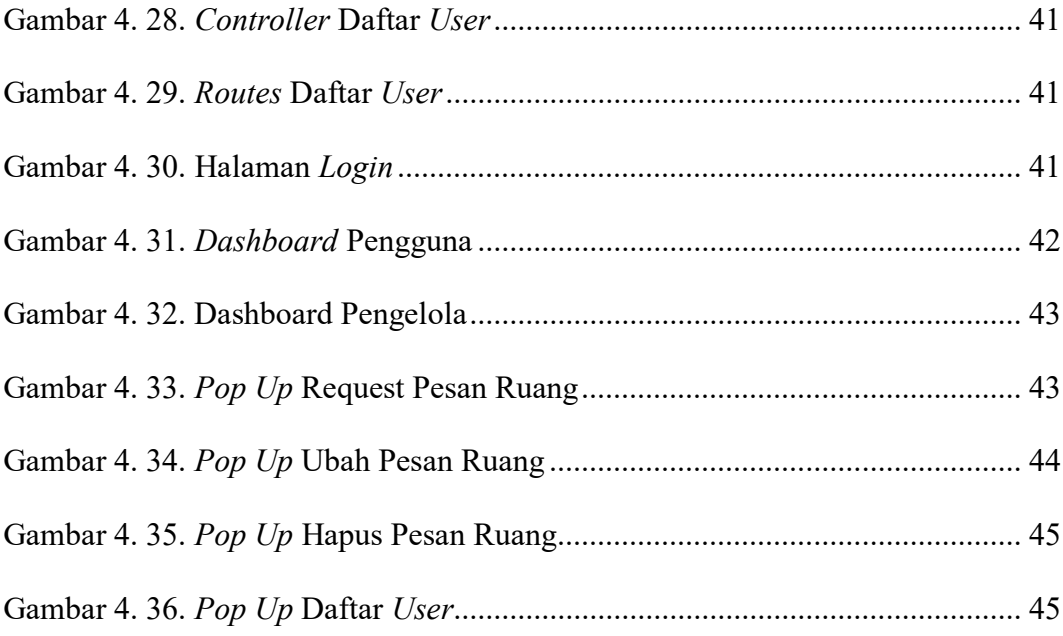

## **DAFTAR TABEL**

 $hal$ 

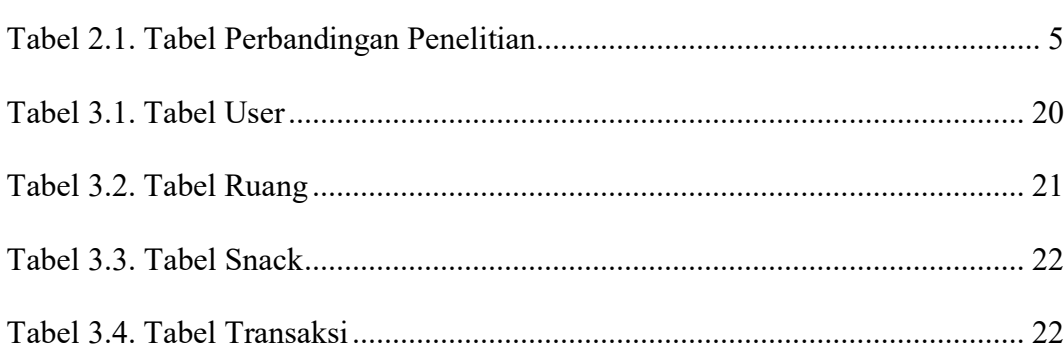